## Artificial Intelligence DT8012

Statistical learning methods Chapter 20, AIMA 2<sup>nd</sup> ed. Chapter 18, AIMA 3rd ed. (only ANNs & SVMs)

- Supervised learning (labels for all examples)
- Semi-supervised learning (labels for some examples)
- Unsupervised learning (no labels)

- Supervised learning (labels for all examples)
- Semi-supervised learning (labels for some examples)
- Unsupervised learning (no labels)

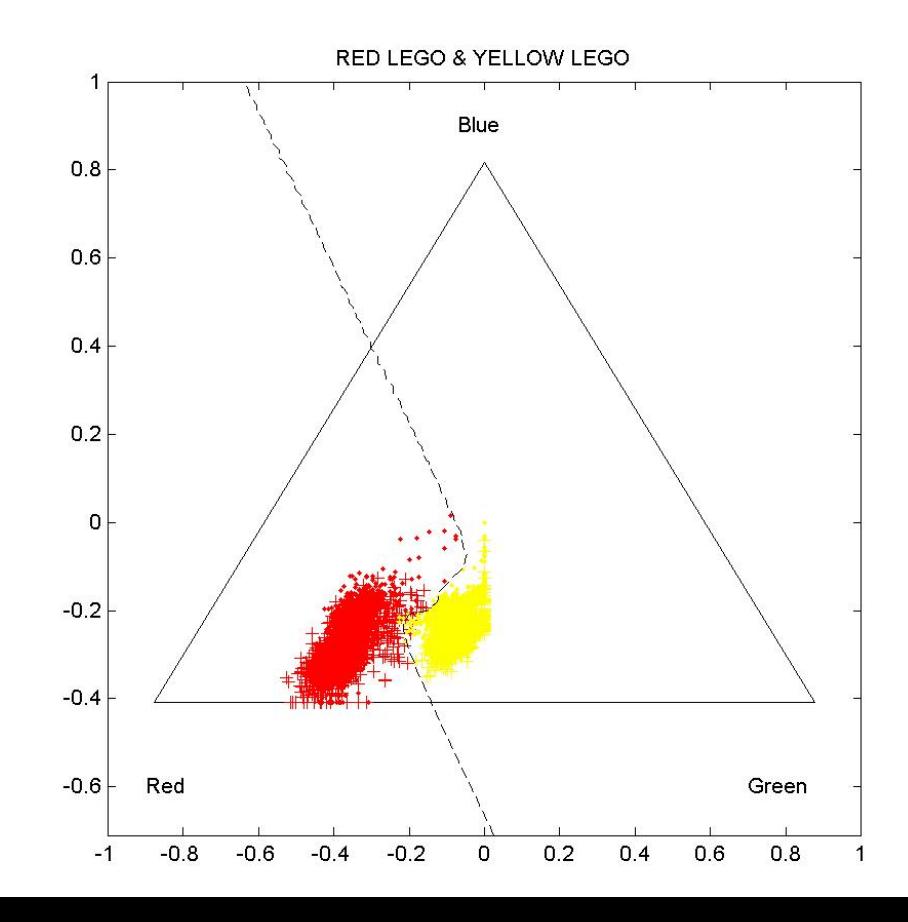

- Supervised learning (labels for all examples)
- Semi-supervised learning (labels for some examples)
- Unsupervised learning (no labels)

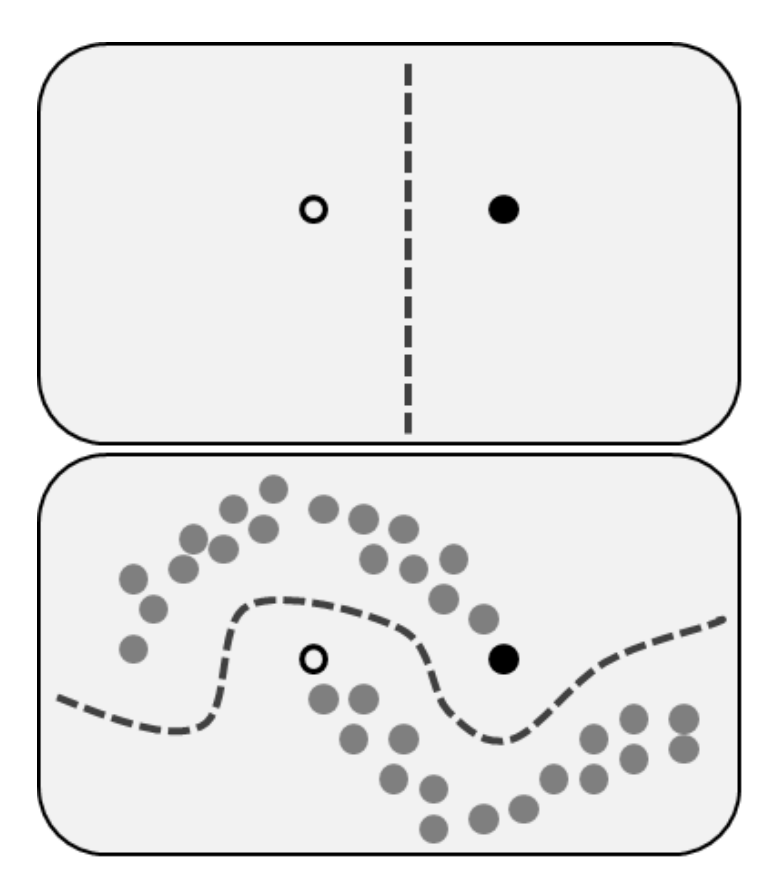

- Supervised learning (labels for all examples)
- Semi-supervised learning (labels for some examples)
- Unsupervised learning (no labels)

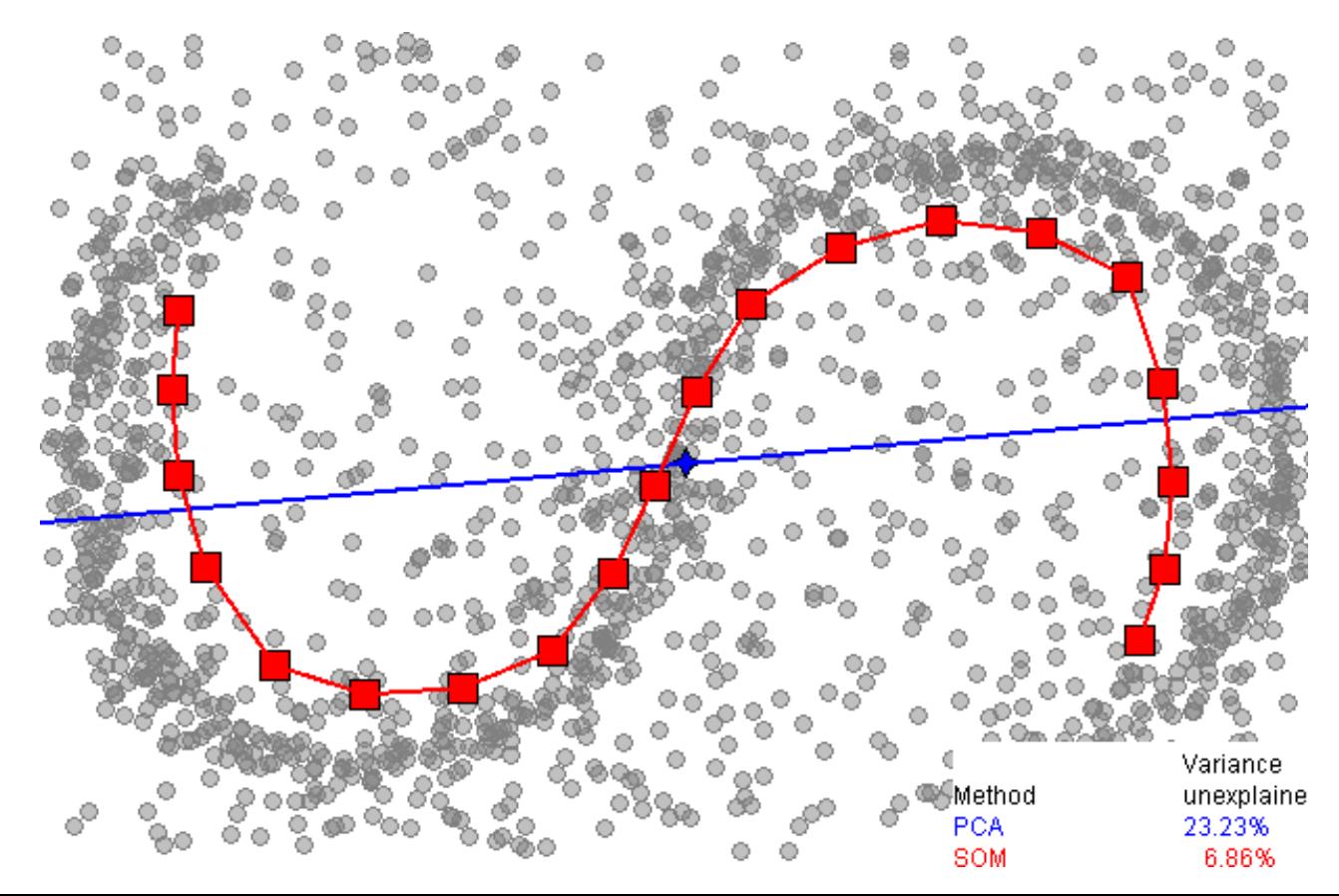

## Artificial neural networks

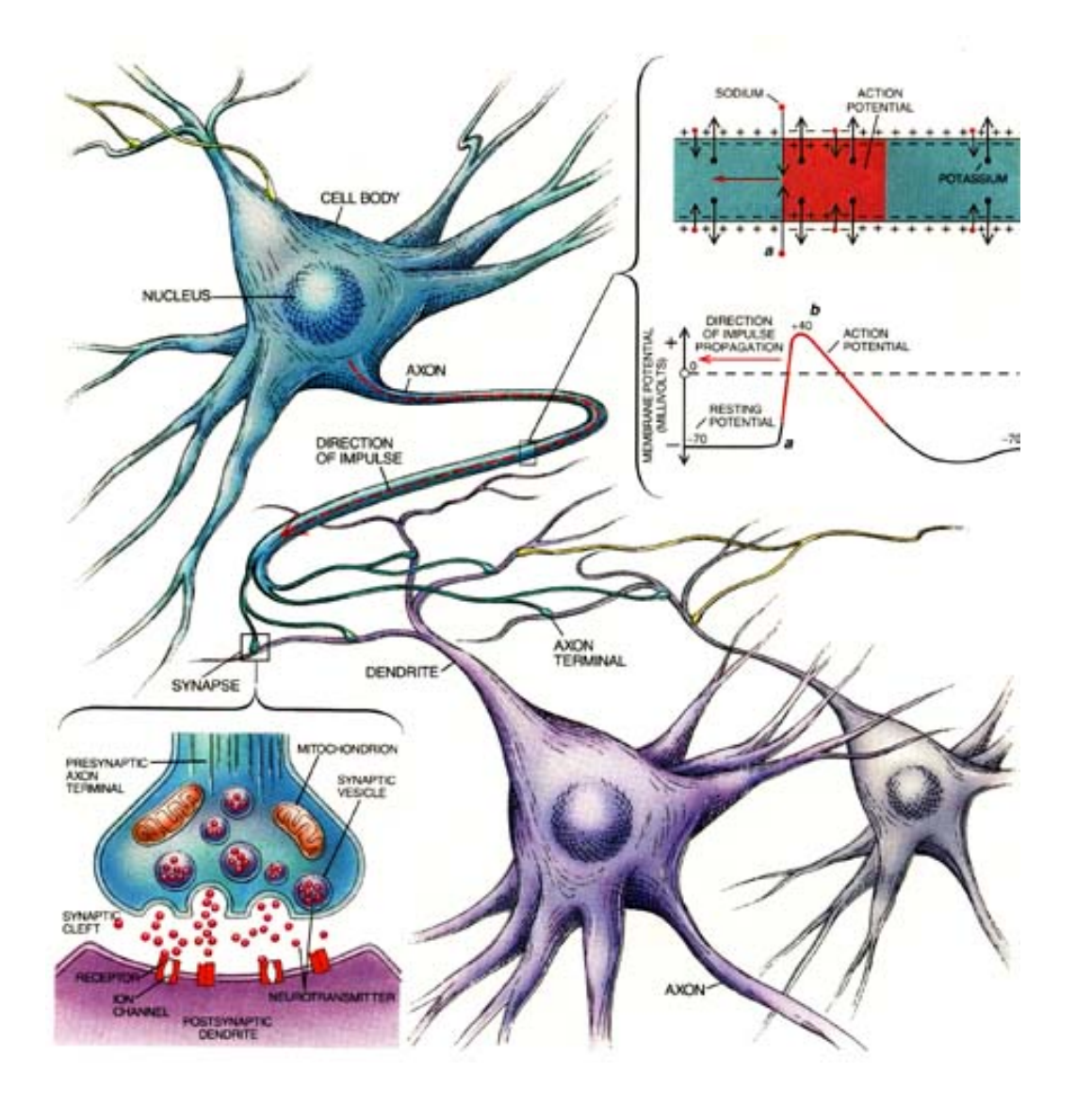

The brain is a pretty intelligent system.

Can we "copy" it?

There are approx.  $10^{11}$ neurons in the human brain. Elephant brains have twice as many.

## The simple model

• The McCulloch-Pitts model (1943)

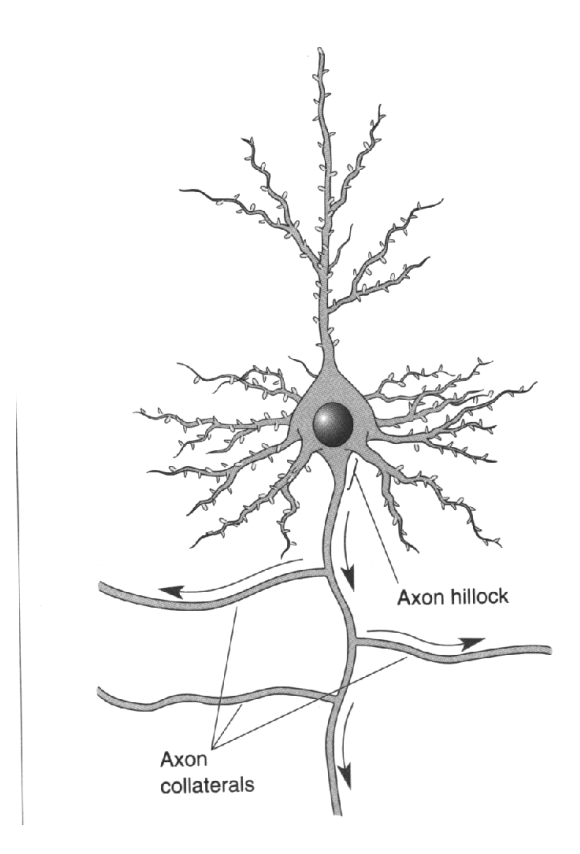

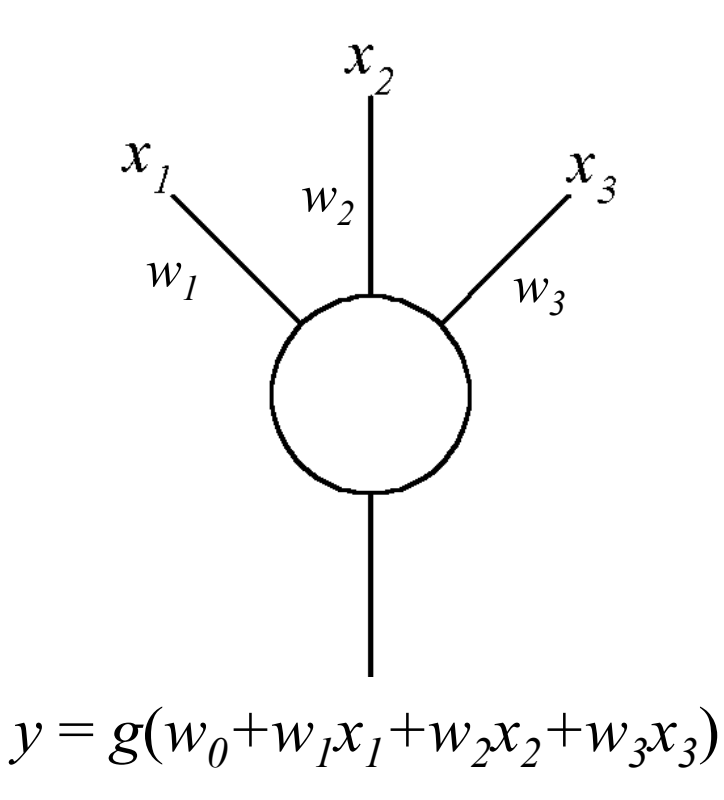

Image from *Neuroscience: Exploring the brain* by Bear, Connors, and Paradiso

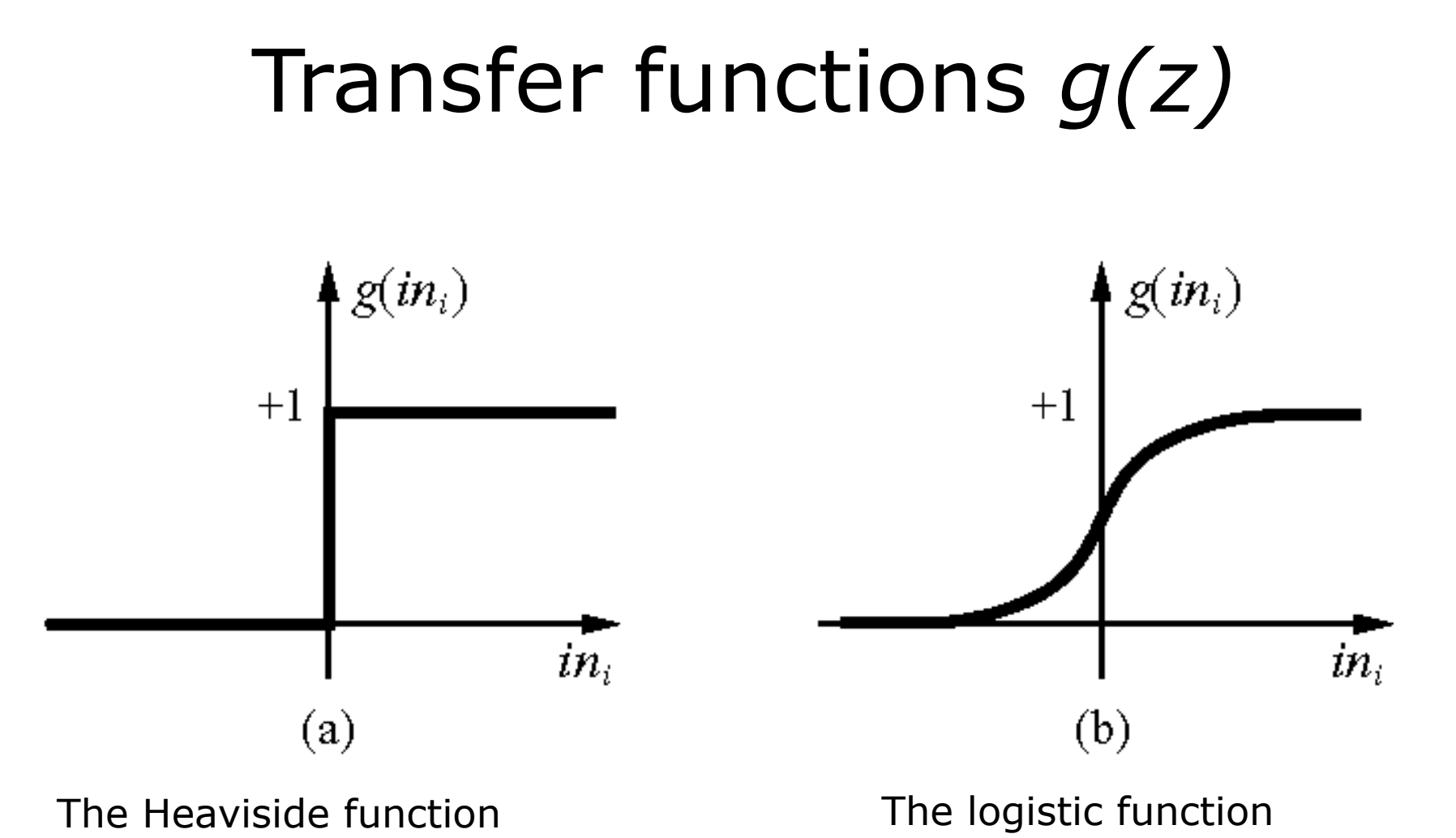

### The simple perceptron

With  $\{-1,+1\}$  representation

$$
y(\mathbf{x}) = sgn[\mathbf{w}^T \mathbf{x}] = \begin{cases} +1 & \text{if } \mathbf{w}^T \mathbf{x} > 0 \\ -1 & \text{if } \mathbf{w}^T \mathbf{x} < 0 \end{cases}
$$

Traditionally (early 60:s) trained with *Perceptron learning.*

$$
\mathbf{w}^T \mathbf{x} = w_0 + w_1 x_1 + w_2 x_2 + \cdots
$$

## Perceptron learning

 $\lfloor$ )<br>|  $\int$ − + = *n*) belongs to class B *n*) belongs to class A *f n* 1 if  $\mathbf{x}(n)$  belongs to class 1 if  $\mathbf{x}(n)$  belongs to class  $(n)$ **x x** Desired output

Repeat until no errors are made anymore

- 1. Pick a random example  $[x(n), f(n)]$
- 2. If the classification is correct, i.e. if  $y(x(n)) = f(n)$ , then do nothing
- 3. If the classification is wrong, then do the following update to the parameters  $(\eta)$ , the learning rate, is a small positive number)

$$
w_i = w_i + \eta f(n) x_i(n)
$$

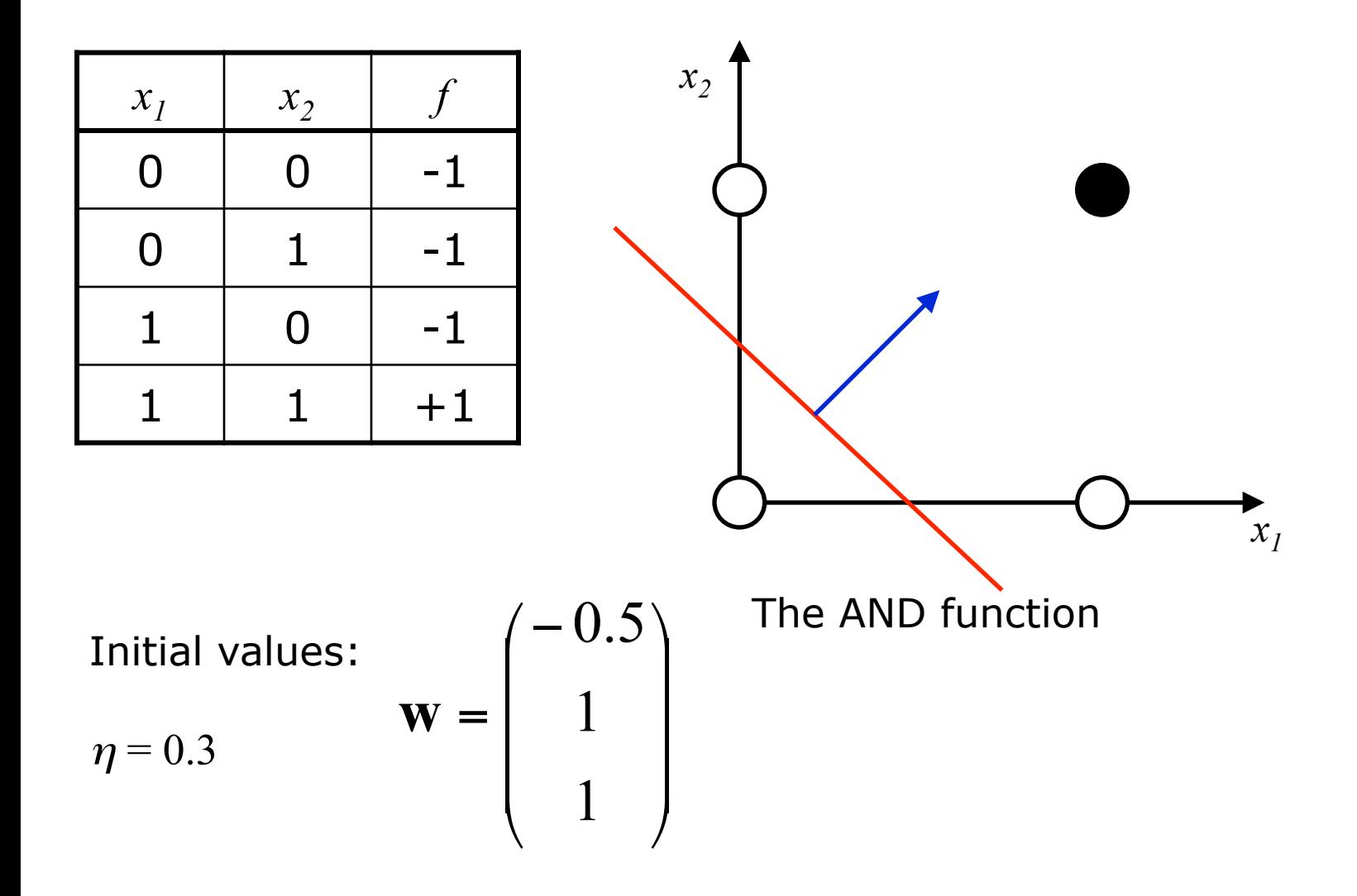

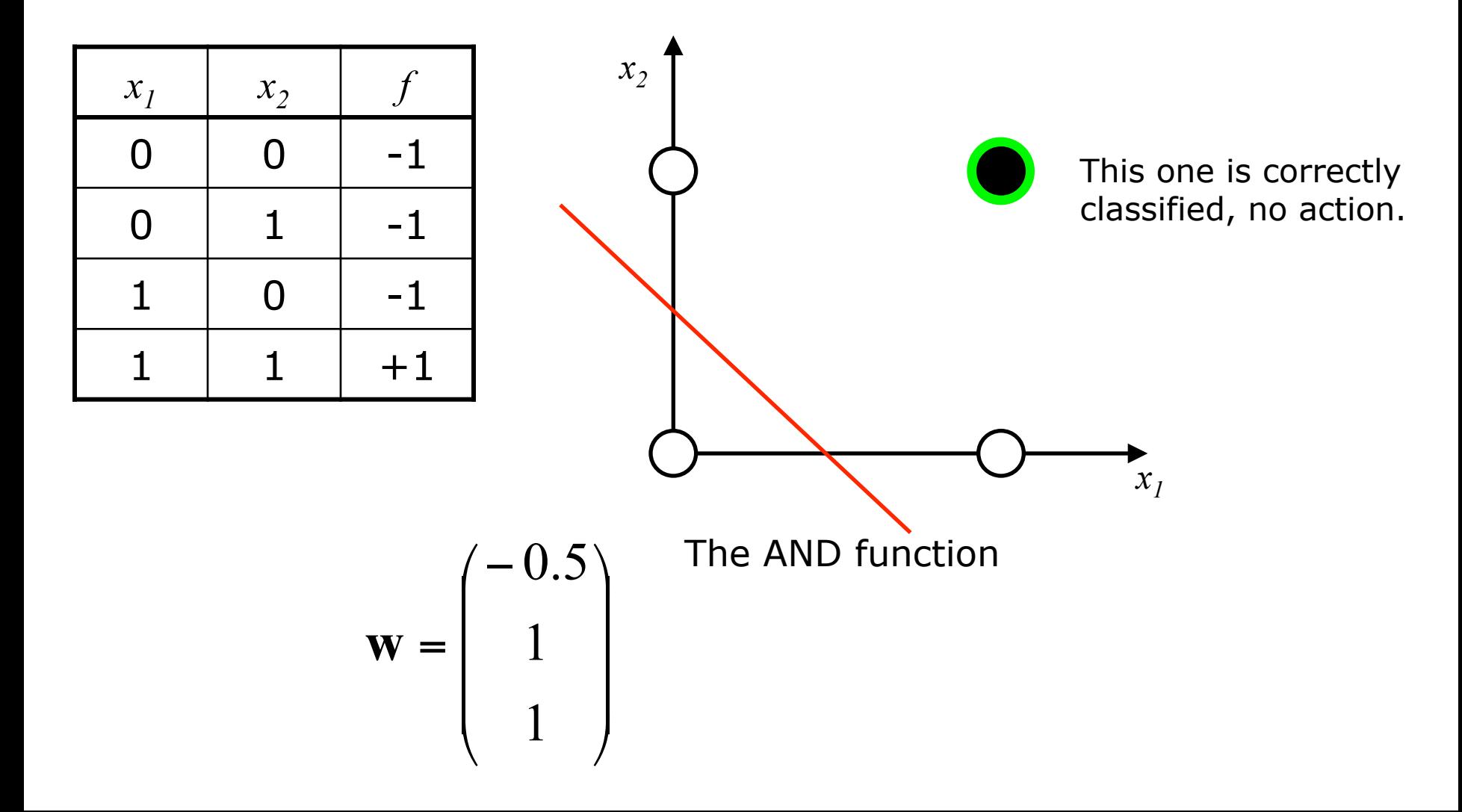

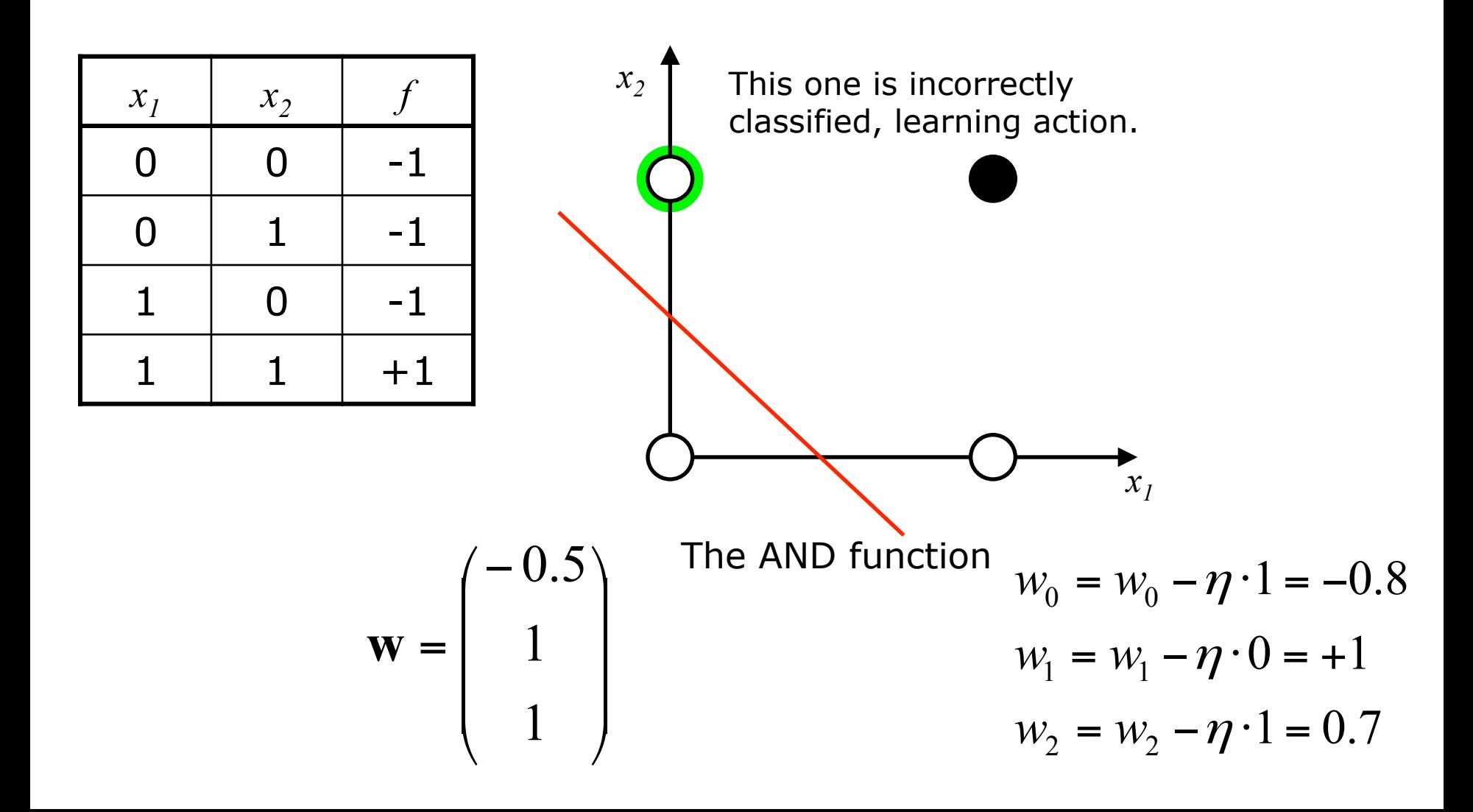

![](_page_13_Figure_1.jpeg)

=

**w**

![](_page_13_Figure_2.jpeg)

![](_page_14_Figure_1.jpeg)

![](_page_15_Figure_1.jpeg)

![](_page_16_Figure_1.jpeg)

![](_page_17_Figure_1.jpeg)

=

![](_page_17_Figure_2.jpeg)

## Perceptron learning

- Perceptron learning is guaranteed to find a solution in finite time, if a solution exists.
- Perceptron learning cannot be generalized to more complex networks.
- Better to use gradient descent based on formulating an error and differentiable functions

$$
E(\mathbf{W}) = \sum_{n=1}^{N} \left[ f(n) - y(\mathbf{W}, n) \right]^2
$$

![](_page_19_Figure_0.jpeg)

# The Multilayer Perceptron (MLP)

- Combine several single layer perceptrons.
- Each single layer perceptron uses a sigmoid function

E.g.

$$
\phi(z) = \tanh(z)
$$

$$
\phi(z) = \left[1 + \exp(-z)\right]^{-1}
$$

Can be trained using gradient descent

![](_page_20_Figure_6.jpeg)

output

# Example: One hidden layer

• Can approximate any continuous function

$$
y_i(\mathbf{x}) = \theta \left[ v_{i0} + \sum_{j=1}^J v_{ij} h_j(\mathbf{x}) \right]
$$

$$
h_j(\mathbf{x}) = \phi \left[ w_{j0} + \sum_{k=1}^D w_{jk} x_k \right]
$$

 $\theta(z)$  = sigmoid or linear,  $\phi(z)$  = sigmoid.

![](_page_21_Picture_4.jpeg)

#### **Example of computing the gradient**

$$
\Delta W = -\eta \nabla_{W} E(W)
$$
  
\n
$$
E(W) = MSE = \frac{1}{N} \sum_{n=1}^{N} (\hat{y}(W, x(n)) - y(n))^2 = \frac{1}{N} \sum_{n=1}^{N} e^2
$$
  
\n
$$
\nabla_{W} E(W) = \nabla_{W} \left( \frac{1}{N} \sum_{n=1}^{N} e^2(n) \right) = \frac{2}{N} \sum_{n=1}^{N} e(n) (\nabla_{W} e(n)) = \frac{2}{N} \sum_{n=1}^{N} e(n) (\nabla_{W} \hat{y})
$$

*What we need to do is to compute*  $\nabla_{W} \hat{y}$ 

Equation for a single output, one hidden layer network:

$$
\hat{y} = \theta(v_0 + \sum_{j=1}^{J} v_j h_j (w_{j0} + \sum_{k=1}^{K} x_k w_{jk}))
$$

**Gradient descent (Backpropagation)** 

$$
\Delta W = -\eta \nabla_W E(W)
$$

#### **RPROP (Resilient PROPagation)**

Parameter update rule:

$$
\Delta W_{i} = -\eta_{i}(t) sign(\nabla_{W_{i}} E(W_{i}))
$$

Learning rate update rule:

$$
\eta_i(t) = \begin{cases} 1.2\eta_i(t-1) & \text{if} \quad \nabla_{W_i} E_t(W_i) \cdot \nabla_{W_i} E_{t-1}(W_i) > 0 \\ 0.5\eta_i(t-1) & \text{if} \quad \nabla_{W_i} E_t(W_i) \cdot \nabla_{W_i} E_{t-1}(W_i) < 0 \end{cases}
$$

No parameter tuning unlike standard backpropagation!

#### **When should you stop learning?**

- After a set number of learning epochs
- When the change in the gradient becomes smaller than a certain number
- Validation data "early stopping"

![](_page_24_Figure_4.jpeg)

#### **Model selection**

![](_page_25_Figure_1.jpeg)

## Support vector machines

![](_page_27_Picture_1.jpeg)

There are infinitely many lines that have zero training error.

Which line should we choose?

![](_page_28_Picture_1.jpeg)

There are infinitely many lines that have zero training error.

Which line should we choose?

 $\Rightarrow$  Choose the line with the largest margin.

The "large margin classifier"

![](_page_29_Figure_1.jpeg)

There are infinitely many lines that have zero training error.

Which line should we choose?

 $\Rightarrow$  Choose the line with the largest margin.

The "large margin classifier"

## Computing the margin

![](_page_30_Figure_1.jpeg)

The plane separating  $\sqrt{\ }$  and  $\odot$ is defined by

$$
\mathbf{w}^T \mathbf{x} = a
$$

The dashed planes are given by

$$
\mathbf{w}^T \mathbf{x} = a + b
$$

$$
\mathbf{w}^T \mathbf{x} = a - b
$$

## Computing the margin

![](_page_31_Figure_1.jpeg)

We have defined a scale for **w** and *b* 

Divide by *b*   $\mathbf{w} \times \mathbf{e}$  **w**<sup>*T*</sup>**x** / **b** = a / **b** -1  $\mathbf{w}^T \mathbf{x} / b = a/b + 1$ 

$$
\mathbf{w}^T \mathbf{x} = \alpha + 1
$$

$$
\mathbf{w}^T \mathbf{x} = \alpha - 1
$$

## Computing the margin

![](_page_32_Figure_1.jpeg)

We have

$$
\mathbf{w}^T \mathbf{x} = \alpha - 1
$$

$$
\mathbf{w}^T (\mathbf{x} + \lambda \mathbf{w}) = \alpha + 1
$$

$$
\|\lambda \mathbf{w}\| = \text{margin}
$$

which gives  
\n
$$
\text{margin} = \frac{2}{\|\mathbf{w}\|}
$$

![](_page_33_Figure_1.jpeg)

Maximizing the margin is equal to minimizing

**||w||** 

subject to the constraints

$$
\mathbf{w}^{\mathrm{T}}\mathbf{x}(n) - \alpha \geq +1 \text{ for all } \mathbf{C}
$$

$$
\mathbf{w}^{\mathrm{T}}\mathbf{x}(n) - \alpha \le -1 \text{ for all } \sqrt{\ }
$$

Quadratic programming problem, constraints can be included with Lagrange multipliers.

## How to deal with nonlinear case?

 $\circ\circ\circ\quadbox{HH} \circ\circ\circ\to x(n)$ 

## How to deal with nonlinear case?

![](_page_35_Figure_1.jpeg)

## How to deal with nonlinear case?

![](_page_36_Figure_1.jpeg)

## Scalar product kernel trick

If we can find kernel such that

$$
K(\mathbf{x}(n), \mathbf{x}(m)) = \boldsymbol{\varphi}(\mathbf{x}(n))^T \boldsymbol{\varphi}(\mathbf{x}(m))
$$

Then we don't even have to know the mapping to solve the problem...

#### Kernel trick – computation example

$$
K(x, z) = (xT z)2 = (\sum_{i=1}^{N} x_i z_i)(\sum_{j=1}^{N} x_j z_j) = \sum_{i=1}^{N} \sum_{j=1}^{N} (x_i x_j)(z_i z_j) = \varphi(x)T \varphi(z)
$$

#### Kernel trick – computation example

$$
K(x, z) = (xT z)2 = (\sum_{i=1}^{N} x_i z_i)(\sum_{j=1}^{N} x_j z_j) = \sum_{i=1}^{N} \sum_{j=1}^{N} (x_i x_j)(z_i z_j) = \varphi(x)^{T} \varphi(z)
$$

For N=3  
\n
$$
\varphi(x) = \begin{bmatrix} x_1 x_1 \\ x_1 x_2 \\ x_1 x_3 \\ x_2 x_1 \\ x_2 x_2 \\ \vdots \\ x_3 x_3 \end{bmatrix}
$$

Need O(N<sup>2</sup>) to compute  $\varphi(x)$ 

#### Kernel trick – computation example

$$
K(x, z) = (xT z)2 = (\sum_{i=1}^{N} x_i z_i)(\sum_{j=1}^{N} x_j z_j) = \sum_{i=1}^{N} \sum_{j=1}^{N} (x_i x_j)(z_i z_j) = \varphi(x)^{T} \varphi(z)
$$

For N=3  
\n
$$
\varphi(x) = \begin{bmatrix} x_1 x_1 \\ x_1 x_2 \\ x_1 x_3 \\ x_2 x_1 \\ x_2 x_2 \\ \vdots \\ x_3 x_3 \end{bmatrix}
$$

Need O(N<sup>2</sup>) to compute  $\varphi(x)$ 

Need only  $O(N)$  to compute  $K(x, z)$ 

# Valid kernels (Mercer's theorem)

Define the matrix

 $\vert$  $\overline{\phantom{a}}$  $\overline{\phantom{a}}$  $\overline{\phantom{a}}$  $\mathbf \cdot$  $\int$ ⎞  $\overline{\mathsf{L}}$ ⎜ ⎜ ⎜ ⎜ ⎝  $\sqrt{2}$ =  $\left[ \mathbf{x}(N), \mathbf{x}(1) \right]$   $K[\mathbf{x}(N), \mathbf{x}(2)]$   $\cdots$   $K[\mathbf{x}(N), \mathbf{x}(N)]$  $\begin{bmatrix} \mathbf{x}(2), \mathbf{x}(1) \end{bmatrix}$   $K[\mathbf{x}(2), \mathbf{x}(2)]$   $\cdots$   $K[\mathbf{x}(2), \mathbf{x}(N)]$  $[K(1), X(1)]$   $K[x(1), X(2)]$   $\cdots$   $K[x(1), X(N)]$  $K[\mathbf{x}(N), \mathbf{x}(1)]$   $K[\mathbf{x}(N), \mathbf{x}(2)]$   $\cdots$   $K[\mathbf{x}(N), \mathbf{x}(N)]$  $K[x(2), x(1)]$   $K[x(2), x(2)]$   $\cdots$   $K[x(2), x(N)]$  $K[x(1), x(1)]$   $K[x(1), x(2)]$   $\cdots$   $K[x(1), x(N)]$  $\mathbf{x}(N), \mathbf{x}(1)$   $K[\mathbf{x}(N), \mathbf{x}(2)]$   $\cdots$   $K[\mathbf{x}(N), \mathbf{x}(2)]$ **x**(2), **x**(1)]  $K[x(2), x(2)]$   $\cdots$   $K[x(2), x(2)]$ **x**(1), **x**(1)]  $K[x(1), x(2)]$   $\cdots$   $K[x(1), x(2)]$ **K** . . . " " # " . . . . . .

If **K** is symmetric,  $\mathbf{K} = \mathbf{K}^T$ , and positive semi-definite, then  $K[x(i),x(j)]$  is a valid kernel.

### Examples of kernels

$$
K[\mathbf{x}(i), \mathbf{x}(j)] = \exp\left[-\|\mathbf{x}(i) - \mathbf{x}(j)\|^2 / 2\sigma\right]
$$

$$
K[\mathbf{x}(i), \mathbf{x}(j)] = \left[\mathbf{x}(i)^T \mathbf{x}(j)\right]^d
$$

First, Gaussian kernel.

Second, polynomial kernel. With *d*=1 we have linear SVM.

Linear SVM often used with good success on high dimensional data (e.g. text classification).

#### Practical examples

#### LinearSVC (linear kernel)

![](_page_44_Figure_1.jpeg)

Sepal length

![](_page_44_Figure_3.jpeg)

![](_page_44_Picture_4.jpeg)

#### **Iris data set**

Three variations of a flower from the same "family" of flowers

![](_page_44_Picture_7.jpeg)

#### SVC with polynomial (degree 3) kernel

#### **Python implementation**

#### **Available at**

#### **http://scikit-learn.org/stable/**

```
import numpy as np 
import matplotlib.pyplot as plt 
from sklearn import svm, datasets 
# import some data to play with 
iris = datasets.load_iris() 
X = iris.data[:, :2] # we only take the first two features. We could
                # avoid this ugly slicing by using a two-dim dataset 
y = iris.target
h = .02 # step size in the mesh
# we create an instance of SVM and fit out data. We do not scale our 
# data since we want to plot the support vectors 
C = 1.0 # SVM regularization parameter
svc = sym.SVC(kernel='linear', C=C).fit(X, y)poly svc = sym.SVC(kernel='poly', degree=3, C=C).fit(X, y)# create a mesh to plot in 
x min, x max = X[:, 0].min() - 1, X[:, 0].max() + 1
y min, y max = X[:, 1].min() - 1, X[:, 1].max() + 1
xx, yy = np.message(inp.arange(x-min, x_max, h),np.arange(y_min, y_max, h))
# title for the plots 
titles = ['LinearSVC (linear kernel)', 
'SVC with polynomial (degree 3) kernel'] 
for i, clf in enumerate((svc, poly svc)):
    # Plot the decision boundary. For that, we will assign a color to each 
   # point in the mesh [x_min, m_max]x[y_min, y_max].
   plt.subplot(2, 2, i + 1)plt.subplots_adjust(wspace=0.4, hspace=0.4)
   Z = \text{cf.predict}(np.c [xx.read()), yy.ravel()])
    # Put the result into a color plot 
   Z = Z.reshape(xx.shape)
    plt.contourf(xx, yy, Z, cmap=plt.cm.Paired, alpha=0.8) 
    # Plot also the training points 
   plt.scatter(X[:, 0], X[:, 1], c=y, cmap=plt.cm.Paired)
    plt.xlabel('Sepal length') 
    plt.ylabel('Sepal width')
```
 plt.xlim(xx.min(), xx.max()) plt.ylim(yy.min(), yy.max())

 plt.xticks(()) plt.yticks(()) plt.title(titles[i])

#### **Python implementation import numpy as np**

import matplotlib.pyplot as plt from sklearn import svm, datasets

# import some data to play with

- $iris = datasets.load$   $iris()$
- $X = iris.dat2$ [:2] # we only take the first two features. We could  $#$  avoid this ugly slicing by using a two-dim dataset y = iris.target

ep size in the mesh

nstance of SVM and fit out data. We do not scale our ant to plot the support vectors C = 1.0 # SVM regularization parameter  $s = 'linear', C=C$ ).fit $(X, y)$  $genel='poly', degree=3, C=C)$ .fit $(X, y)$ 

```
\mathbf{r} = \mathbf{r} \cdot \mathbf{r} and \mathbf{r} = \mathbf{r} \cdot \mathbf{r} in
                                       min() - 1, X[:, 0].max() + 1,min() - 1, X[:, 1].max() + 1l arange(x_min, x_max, h),
                                       (y \text{ min, } y \text{ max, } h))
```
thear kernel)', (degree 3) kernel']

 $f$ erate((svc, poly svc)): decision boundary. For that, we will assign a color to each In the mesh [x\_min, m\_max]x[y\_min, y\_max]. dbplot $(2, 2, i + 1)$ 

plt.subplots\_adjust(wspace=0.4, hspace=0.4)

 $Z = \text{cf.predict}(np.c [xx.read())$ , yy.ravel()])

 # Put the result into a color plot  $Z = Z$ .reshape(xx.shape) plt.contourf(xx, yy, Z, cmap=plt.cm.Paired, alpha=0.8)

 # Plot also the training points plt.scatter( $X[:, 0], X[:, 1], c=y$ , cmap=plt.cm.Paired) plt.xlabel('Sepal length') plt.ylabel('Sepal width') plt.xlim(xx.min(), xx.max()) plt.ylim(yy.min(), yy.max()) plt.xticks(()) plt.yticks(()) plt.title(titles[i])

#### iris = datasets.load\_iris()  $X = iris.data[:, :2]$  $y =$  iris.target

#### **Python implementation import numpy as np**

import matplotlib.pyplot as plt from sklearn import svm, datasets

# import some data to play with

iris = datasets.load\_iris()

 $X =$  iris.data[:, :2] # we only take the first two features. We could # avoid this ugly slicing by using a two-dim dataset

 $y =$  iris.target

 $h = .02$  # step size in the mesh

 $#$  create a mesh to plot in the plot in the plot in the plot in the plot in the plot in the plot in the plot in the plot in the plot in the plot in the plot in the plot in the plot in the plot in the plot in the plot in

# Put the result into a color plot

# we create an instance of SVM and fit out data. We do not scale our # data since we want to plot the support vectors  $C = 1.0$  # SVM regularization parameter  $svc = sym.SVC(kernel='linear', C=C).fit(X, y)$ poly  $svc = sym.SVC(kernel='poly', degree=3, C=C).fit(X, y)$ 

 $y_m$  ,  $y_m$  ,  $y_m$  ,  $y_m$  ,  $y_m$  ,  $y_m$  ,  $y_m$  ,  $y_m$  ,  $y_m$  ,  $y_m$ 

 $x_1 \cdot 01 \text{ max}() + 1$ 

#### $\cap$   $\cap$   $\cap$  fitles  $\vee$ svc = svm.SVC(kernel='linear',C=C).fit(X, y)

#### $\mathbf{P}$  Plot the decision boundary. For the decision boundary. , qeqree=ɔ, U=U),IIUA poly\_svc = svm.SVC(kernel='poly', degree=3, C=C).fit(X, y)

 $Z = Z$ .reshape(xx.shape) plt.contourf(xx, yy, Z, cmap=plt.cm.Paired, alpha=0.8)

 # Plot also the training points plt.scatter( $X[:, 0], X[:, 1], c=y$ , cmap=plt.cm.Paired) plt.xlabel('Sepal length') plt.ylabel('Sepal width') plt.xlim(xx.min(), xx.max()) plt.ylim(yy.min(), yy.max()) plt.xticks(()) plt.yticks(()) plt.title(titles[i])

#### **Python implementation import numpy as np**

…

import matplotlib.pyplot as plt from sklearn import svm, datasets

# import some data to play with iris = datasets.load\_iris()  $X = iris.data[:, :2]$  # we only take the first two features. We could # avoid this ugly slicing by using a two-dim dataset  $y =$  iris.target  $h = .02$  # step size in the mesh # we create an instance of SVM and fit out data. We do not scale our # data since we want to plot the support vectors  $C = 1.0$  # SVM regularization parameter  $svc = sym.SVC(kernel='linear', C=C).fit(X, y)$ poly  $svc = sym.SVC(kernel='poly', degree=3, C=C).fit(X, y)$ # create a mesh to plot in x min, x max =  $X[:, 0]$ .min() - 1,  $X[:, 0]$ .max() + 1 y\_min, y\_max = X[:, 1].min() - 1, X[:, 1].max() + 1  $xx, yy = np.message(inp.arange(x-min, x_max, h),$ np.arange(y\_min, y\_max, h)) # title for the plots titles = ['LinearSVC (linear kernel)', 'SVC with polynomial (degree 3) kernel'] for i, clf in enumerate((svc, poly svc)): # Plot the decision boundary. For that, we will assign a color to each the mesh [x\_min, m\_max]x[y\_min, y\_max].  $2, i + 1)$ 

 $H(wspace=0.4, hspace=0.4)$ 

 $Z = \frac{1}{2} \left( \frac{1}{2} \frac{1}{2} \frac{1}{$ 

 $P(X | Y | Y)$ for i, clf in enumerate((svc, poly\_svc)):

plat.xlim(xx.min(), xx.min(), xx.min(), xx.min(), xx.min(), xx.min(), xx.min(), xx.min(), xx.min(), xx.min(), xx.min(), xx.min(), xx.min(), xx.min(), xx.min(), xx.min(), xx.min(), xx.min(), xx.min(), xx.min(), xx.min(), xx avell.), yy.rave  $Z = \text{clf.predict}(np.c_{x.x, \text{ravel}}(), \text{yy,ravel}())$ 

#### Example: Robot color vision

![](_page_49_Picture_1.jpeg)

Classify the Lego pieces into *red*, *blue*, and *yellow.* Classify *white* balls, *black* sideboard, and *green* carpet.

#### What the camera sees (RGB space)

YELLOW5(1) - 1764 observations  $20$ 25  $30$ 35  $10$  $25$ 30 35 40

![](_page_50_Figure_2.jpeg)

Yellow

![](_page_50_Figure_4.jpeg)

Red

#### Lego in normalized *rgb* space

![](_page_51_Figure_1.jpeg)

### MLP classifier

Levenberg-Marquardt

![](_page_52_Figure_2.jpeg)

E\_train =  $0.21\%$ 

Training time (150 epochs): 51 seconds

### SVM classifier

![](_page_53_Figure_1.jpeg)

 $γ = 1000$ 

# Machine Learning

• Machine learning (multilayer perceptrons, support vector machines, clustering) is covered in great detail in the course "Learning Systems".